## *UDE® Multi-Core Debugging*

### **Synchronized Debugging of Multi-Core Applications**

The UDE® Universal Debug Engine is a powerful development platform for debugging, testing and system analysis of microcontroller software applications. UDE® provides efficient and convenient control and monitoring of multiple cores for a wide range of multi-core architectures within a single common user interface.

### **Easy-to-Use Debugger Framework**

UDE® offers a modern and easy-to-use user interface that provides a system-centric view rather than a core-centric view of the multi-core system. The user interface provides a comprehensive and clear view of the entire system or, optionally, of selected parts.

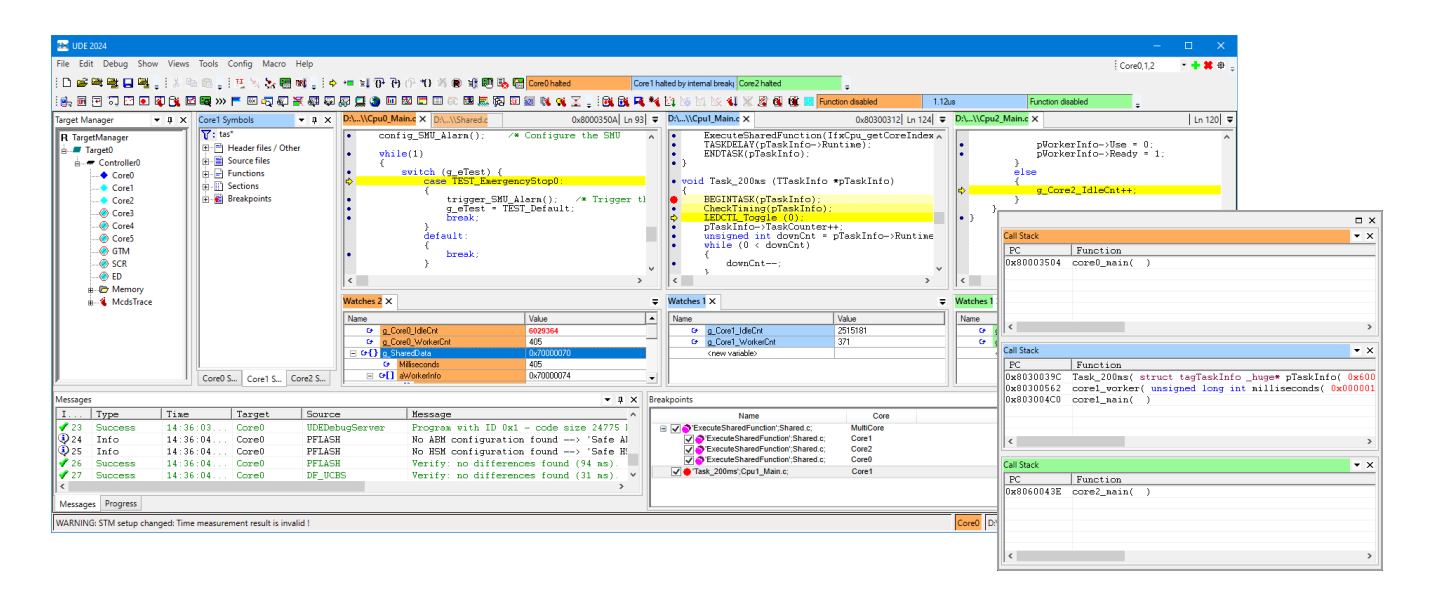

- All cores are visible in a single common user interface
- Easy and fast creation of a debug session via a guided setup process
- Pre-configured target configurations for a large number of evaluation boards
- UDE<sup>®</sup> Target Manager provides an overall view to the multi-core system as well as central functions for run-control
- Core specific colors for windows and toolbar controls to highlight their core association
- Convenient window management allows the debugger session to be adapted to the preferences of the user (e.g. docked windows, floating windows, multi-monitor operation)

### **Debug Synchronization**

- Simultaneous stop, single step and restart of software execution running on different cores
- Leverage on-chip debug functions for minimal latency
- Support for homogeneous and heterogeneous multi-core systems including special cores (e.g. GTM, HSM, PPU, eTPU, and others)

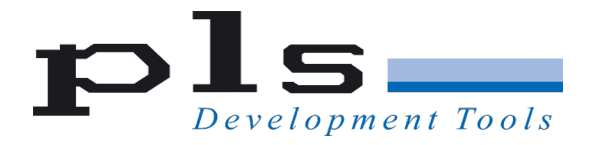

# *UDE® Multi-Core Debugging*

#### **Multi-Core Run Control**

Users can configure multi-core debug synchronization very flexibly and according to their requirements. There are basically three operating modes supported by UDE® for debugging multi-core applications:

- ◼ **Fully synchronized.** Simultaneous stop, single step and restart of all cores.
- ◼ **Partially synchronized.** Simultaneous stop, single step and restart of a group of selected cores. Independent run-control for all other cores.
- ◼ **No debug synchronization.** Independent run-control for all cores.

**UDE**® **Multi-Core Run Control Manager** enables flexible configuration and offers a user-friendly way of grouping cores in order to implement the intended synchronization mode.

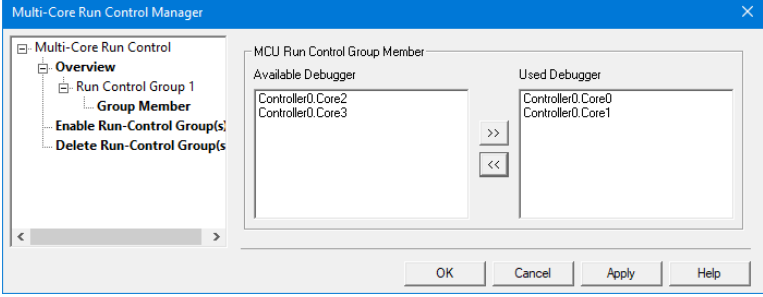

**Multi-Core Breakpoints** employed in shared code simplify debugging of complex applications. The Multi-Core Breakpoint always

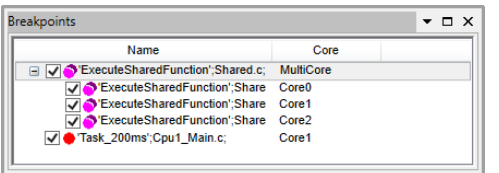

takes effect regardless of which core is currently executing the particular code.

### **Multi-Core / Multi-Program Loader**

The UDE® Multi-Core / Multi-Program Loader takes care of loading program binary files into the various cores of the multi-core system and manages the debug information that is used by UDE®.

- Support for monolithic program binaries (single ELF file) and separate ELF files per core
- Support for various binary formats (e.g. ELF, HEX, AFX, etc.)
- Manages architecture specific memory devices (e.g. shared program flash, core specific local memories
- Assignment of debug information to cores

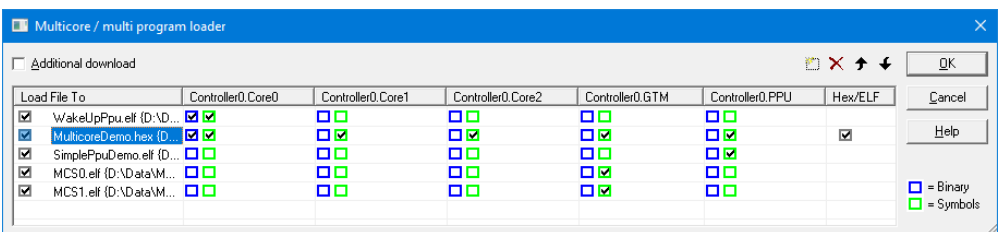

#### **If you have any questions about our products, please feel free to contact us:**

PLS Programmierbare Logik & Systeme GmbH Technologiepark Lauta D–02991 Lauta Germany Phone: + 49 35722 384 - 0

**www.pls-mc.com info@pls-mc.com**

PLS Development Tools 10080 N. Wolfe Rd., Suite SW3-200 Cupertino, CA 95014  $IISA$ Phone: +1-949-863-0327 Toll Free: +1-877-77-DEBUG

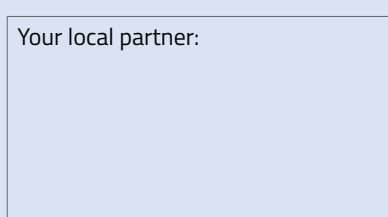

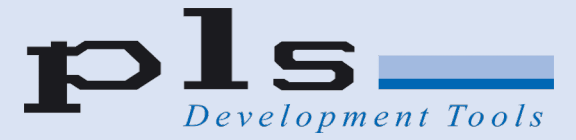

2025\_0213